# **CPEX #42: Storing the Bounding Box of a grid**

Proposal author : Mickael Philit (mickey.phy@gmail.com)

Sponsor : Marc Poinot (marc.poinot@safrangroup.com)

## **1. Introduction**

CGNS currently do not store explicitly the bounding box of a grid defined in a GridCoordinates t node. This information can be computed from coordinates arrays but it would be convenient to store and retrieve it quickly as algorithms could then harness this data (for load on demand, search process or). For instance the following paper shows usage of bounding box in an HPC context :

http://www.cie.bgu.tum.de/publications/masterthesis/2015\_Ertl\_Master.pdf

As a matter of fact, major existing cfd file formats already provide this metadata :

- Xdmf is using Information node to store bounds : http://www.xdmf.org/index.php/XDMF\_Model\_and\_Format#Information
- Ensight gold format supports model extents : http://www3.ensight.com/EnSight92\_Docs/UserManual.pdf section "EnSight Gold Geometry File Format"
- VTK XML file format uses xml attribute to keep Extent of the grid

- …

The proposal is thus to add the bounding box as an optional data of GridCoordinates t node.

### **2. Proposed extension, CGNS/SIDS**

The simple modification consists in attaching the Bounding Box as an optional data of GridCoordinates in section 7.1 of CGNS SIDS.

GridCoordinates\_t< int IndexDimension, int VertexSize[IndexDimension], int PhysicalDimension > :=

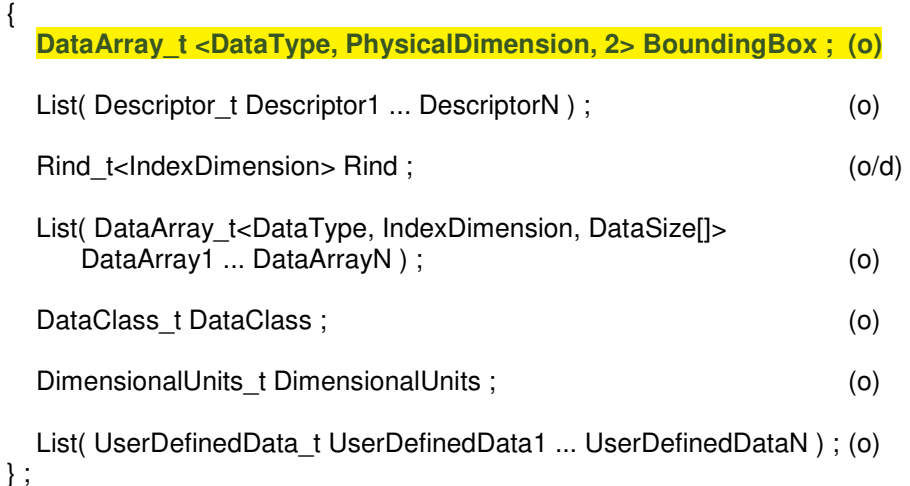

#### C2 - Restricted

Following text will be added after the Notes of section 7.1: The Bounding Box array will store minimum and maximum of coordinates values sorted by an alphabetical order for cartesian and cylindrical coordinates while Spherical and Auxiliary coordinates retain a specific order to be coherent with the existing SIDS notation:

- Bounding Box for 3D cartesian coordinates : [[Min (CoordinateX), Max(CoordinateX)], [Min (CoordinateY), Max(CoordinateY)], [Min (CoordinateZ), Max(CoordinateZ)]]
- Bounding Box for 3D cylindrical coordinates : [[Min (CoordinateR), Max(CoordinateR)], [Inf (CoordinateTheta), Sup (CoordinateTheta)], [Min (CoordinateX), Max(CoordinateX)]] **or** [[Min (CoordinateR), Max(CoordinateR)], [Inf (CoordinateTheta), Sup(CoordinateTheta)]. [Min (CoordinateY), Max(CoordinateY)]] **or** [[Min (CoordinateR), Max(CoordinateR)], [Inf (CoordinateTheta), Sup(CoordinateTheta)]. [Min (CoordinateZ), Max(CoordinateZ)]]
- Bounding Box for 3D spherical coordinates : [[Min (CoordinateR), Max(CoordinateR)], [Inf (CoordinateTheta), Sup(CoordinateTheta)], [Inf (CoordinatePhi), Sup (CoordinatePhi)]]
- Bounding Box for 3D Auxiliary coordinates : [[Min (CoordinateXi), Max(CoordinateXi)], [Min (CoordinateEta), Max(CoordinateEta)], [Min (CoordinateZeta), Max(CoordinateZeta)]]

Thus, all coordinate systems are handled in a deterministic way. For 2D coordinates the order is kept the same as for 3D.

Angle coordinates part of a bounding box is defined by Inf(CoordinateTheta) and Sup(CoordinateTheta) (respectively Inf(CoordinatePhi) and Sup(CoordinatePhi) for spherical coordinate angle) where *Inf* and *Sup* operators ensure unicity of the angle interval. The constraints for valid angle bounding box limits are:

- Inf(CoordinateTheta) is included in  $[0; 2\pi]$
- Inf(CoordinateTheta) < Sup(CoordinateTheta)
- Sup(CoordinateTheta) Inf(CoordinateTheta) ≤ 2π

### **1. Modification of CGNS/Filemap**

The proposal consists in storing the Bounding Box information directly in GridCoordinates t Data (that was not used before). Thus GridCoordinates\_t mapping will be the following :

Node Attributes

 **Name:** GridCoordinates or user defined **Label:** GridCoordinates t **DataType: MT or R4 or R8** 

 **Dimension:** 2  **Dimension Values: PhysicalDimension, 2 Data : BoundingBox Children:** See GridCoordinates\_t figure  **Cardinality:** 0,N  **Parameters:** IndexDimension, VertexSize , PhysicalDimension  **Functions:** DataSize

## **3. Modification of CGNS/MLL**

A new function should be introduced for reading bounding box while keeping compatibility with existing code:

ier = cg\_grid\_boundingbox\_read(int fn, int B, int Z, int G, DataType t DataType, void \*Data);

#### **Input**/**Output**

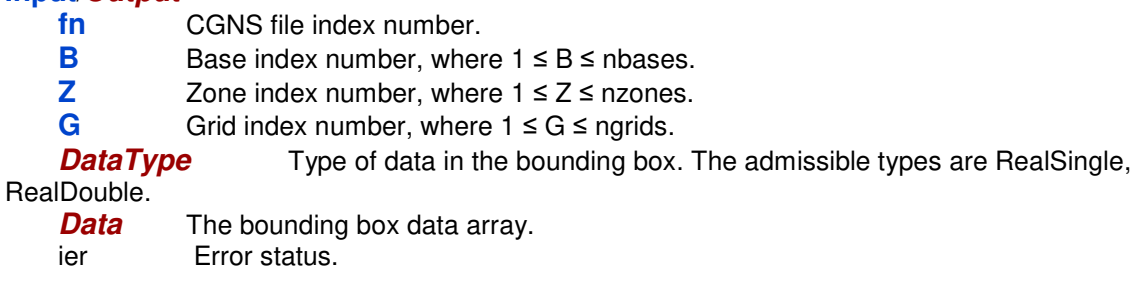

In case the bounding box information is not present, Data will remain untouched and a warning will be emitted.

A similar function is specified for writing bounding box to an existing Grid :

ier = cg\_grid\_boundingbox\_write(**int fn, int B, int Z, int G, DataType\_t DataType, void\* Data**) ;

The CGNS MLL rely on the user to compute the bounding box and ensure that the bounding box being stored is coherent with the GridCoordinates stored.

### **4. Conflict and compatibility concern**

Modifying GridCoordinates t in CGNS/SIDS does not seem to create conflict with existing CGNS convention. Indeed, an existing CGNS file without Bounding box information in GridCoordinates nodes would be read and emits a warning only when trying to access the bounding box information and this situation can be handle properly. In case of CGNS file with Bounding Box information, existing codes will just ignore the data.

#### **5. Observations**

To determine the system of coordinates being used for the GridCoordinates t node and thus the bounding box, reading the coordinate array names is needed. Adding a ReferenceFrame notion would be a great feature to remove this pattern.